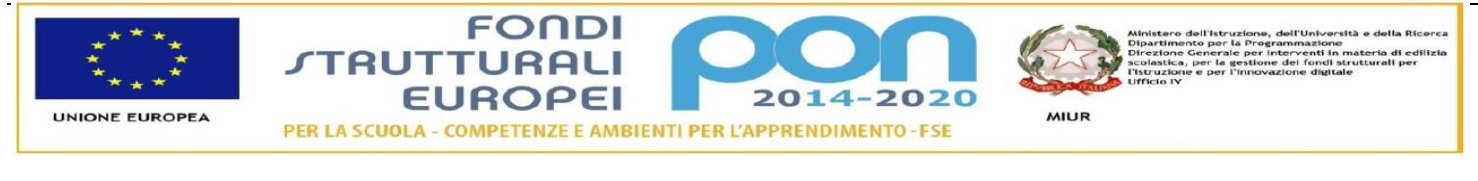

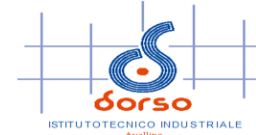

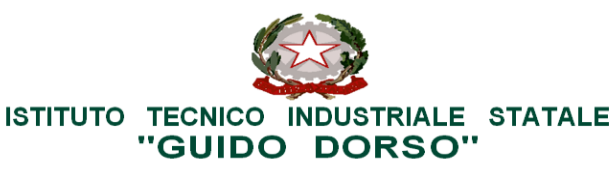

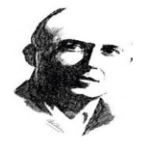

Amministrazione trasparente

Atti

Via Morelli e Silvati, 19 - 83100 AVELLINO - C.M. AVTF070004 – Corsi Serali AVTF07050D - C.F. 80006430641<br>C.C. postale n. 13306832 - Tel. 0825/1643303 - Fax 0825/1643302 - Sito WEB www.itisguidodorso.gov.it<br>C.U. UF5DM0 - e

 Al sito web dell'Istituto – Albo pretorio Prot. 0002900 del 17/04/2019 01-08 (Uscita)

# **AVVISO DI SELEZIONE INTERNA ESPERTI PER L'ATTIVAZIONE DI PERCORSI FORMATIVI AFFERENTI AL PON FSE 2014-2020**

Fondi Strutturali Europei – Programma Operativo Nazionale " Per la scuola, competenze e ambienti per l'apprendimento" 2014-2020 Asse I – Istruzione – Fondo Sociale Europeo (FSE) Obiettivo Specifico 10.2 Miglioramento delle competenze chiave degli allievi - Azione 10.2.2 - Azioni di integrazione e potenziamento delle aree disciplinari di base – Sotto-azione 10.2.2.A.

**Avviso pubblico MIUR AOODGEFID/Prot. n. 2669 del 03/03/2017 "Cittadinanza e creatività digitale " Titolo del progetto: Creativ & School Codice progetto: 10.2.2A-FSEPON-CA-2018-1533**

# *CUP H37I18000820007*

# **LA DIRIGENTE SCOLASTICA**

**Visto** il D.P.R. 275/1999 relativo al Regolamento recante norme in materia di autonomia delle Istituzioni Scolastiche, ai sensi della legge n. 59/1997;

**Visto** il D. Leg.vo 165/2001, concernente le Norme generali sull'ordinamento del lavoro alle dipendenze della Pubblica Amministrazione";

**Visto** il Nuovo Regolamento di contabilità Decreto Interministeriale n. 129/2018;

**Visto** il testo del Programma Operativo Nazionale– FSE-2014 IT 05 M 2O001 "Per la Scuola competenze e ambienti per l'apprendimento" relativo al Fondo Sociale Europeo– Programmazione 2014-2020.

**Visto** l'Avviso pubblico MIUR prot. AOODGEFID/2669 del 03/03/2017 per lo sviluppo del pensiero computazionale, della creatività digitale e delle competenze di "cittadinanza digitale" a supporto dell'offerta formativa;

**Vista** la delibera del Collegio Docenti n. 17/2017 del 07/04/2017 adesione al Progetto PON FSE di cui trattasi;

**Vista** la delibera del Consiglio di Istituto n. 20/2017 del 07/04/2017 adesione al Progetto PON FSE di cui trattasi;

**Vista** la nota MIUR prot. n. AOODGEFID 25954 del 26/09/2018, approvazione e pubblicazione delle graduatorie definitive regionali delle proposte progettuali degli Istituti scolastici, di cui all'Avviso Pubblico MIUR prot. n. 2669 del 03/03/2017;

**Vista** la nota autorizzativa del MIUR Prot. n. AOODGEFID 28248 del 30/10/2018 della singola istituzione scolastica nell'ambito della programmazione di cui sopra;

**Vista** la nota prot. n. AOODGEFID 34815 del 02/08/2017 con la quale il MIUR fornisce opportuni chiarimenti in merito alla procedura da seguire per il reclutamento del personale cui demandare le relative attività progettuali nell'ambito del PON FSE 2014-2020 ha rimarcato che le Istituzioni Scolastiche devono in ogni caso previamente verificare la presenza e la disponibilità nel proprio istituto delle risorse professionali occorrenti, predisponendo apposito avviso interno altresì recante criteri specifici e predeterminati di selezione;

**Vista** la nota MIUR prot.n. AOODGEFID/3532 del 31 marzo 2017 "Manuale Operativo di Avviso;

**Vista** la circolare del MIUR prot.n. AOODGEFID/37407 del 21 novembre 2017 "Pubblicazione del Manuale per la documentazione delle selezioni del personale per la formazione;

**Vista** la circolare del MIUR prot.n. AOODGEFID/38115 del 18 dicembre 2017 "Chiarimenti e approfondimenti per l'attuazione dei progetti a valere sul FSE;

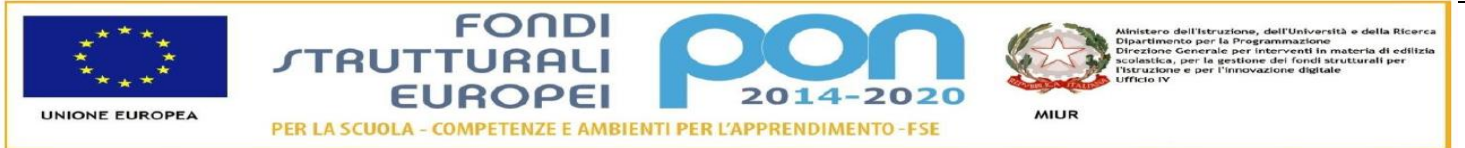

**Vista** la circolare del MIUR prot.n. AOODGEFID/ 1498 del 9 febbraio 2018 "Disposizioni e istruzioni per l'attuazione delle iniziative cofinanziate dai Fondi Strutturali Europei 2014 – 2020;

**Vista** la delibera n. 34-2018/19 con la quale il Collegio Docenti in data 26/10/2018all'unanimità approva i criteri per la selezione degli esperti- tutor e tutte le figure che saranno coinvolte nelle attività progettuali PON FSE 2014-2020 e PON FESR 2014-2020;

**Vista** la delibera n. 77/2018 con la quale il Consiglio di Istituto in data 26/10/2018 all'unanimità approva i criteri per la selezione degli esperti - tutor- personale ATA e tutte le figure che saranno coinvolte nelle attività progettuali PON FSE 2014- 2020 e PON FESR 2014-2020;

**Vista** la nota prot. n. 900/01-08 del 07/02/2019 Decreto di assunzione in Bilancio delle somme relative alla realizzazione del progetto PON 10.2.2A – FSEPON-CA-2018-1533 dal titolo "**Creativ & School** ";

**Tenuto conto** della nota MIUR AOODGEFID n.4496 del 18/02/2019, definizione della tempistica per la realizzazione e l'allineamento della chiusura dei progetti PON FSE 2014-2020;

**Vista** la necessità di reperire all'interno di questo Istituto figure professionali specializzate per l'espletamento dei moduli formativi previsti nel Piano Integrato FSE 2014-2020;

**Considerato** che la scelta del personale interno deve avvenire, comunque, nel rispetto dei principi di trasparenza, di rotazione degli incarichi e parità di trattamento, dovendo questa istituzione scolastica affidare incarichi specifici di docenza ad esperti interni in possesso dei requisiti tecnici, culturali, professionali e relazionali idonei allo svolgimento di n.4 moduli formativi per il miglioramento delle competenze chiave degli allievi di questo Istituto scolastico nell'ambito del progetto PON FSE 2014-2020 di cui trattasi;

**Vista** la Determina Dirigenziale prot.n. 2884/01-08 del 16/04/2019,

### **DISPONE**

L'avvio delle procedure di selezione interna mediante valutazione dei titoli e delle specifiche esperienze professionali per il reclutamento della figura di Esperto per l'espletamento delle attività formative dei sottoelencati moduli nell'ambito del progetto PON FSE 2014-2020 per lo sviluppo del pensiero computazionale, della creatività digitale e delle competenze di "cittadinanza digitale" a supporto dell'offerta formativa , codice progetto **10.2.2A – FSEPON-CA-2018-1533**.

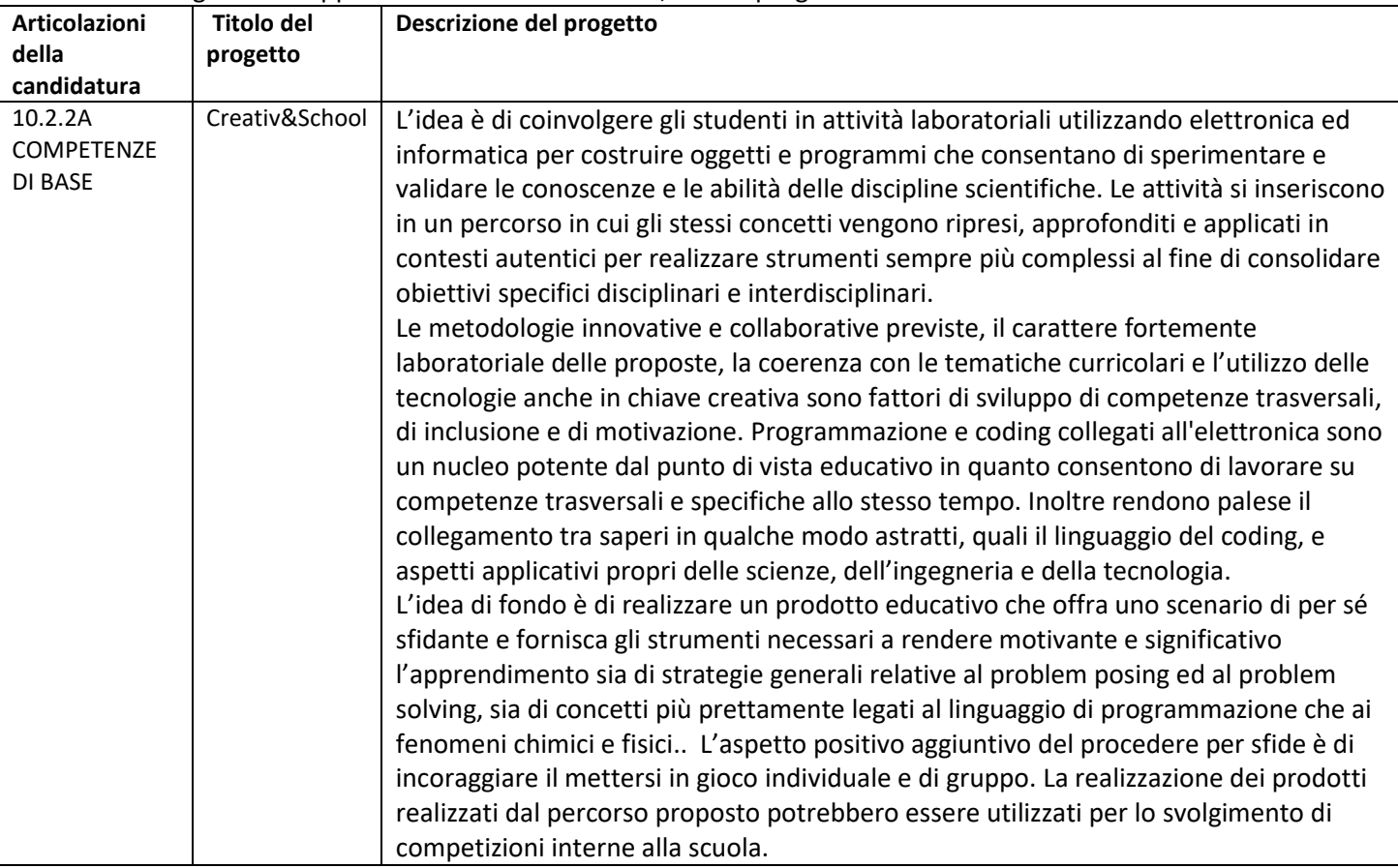

**MIUR** 

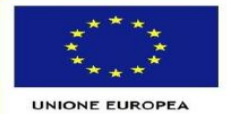

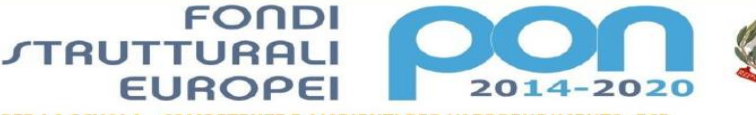

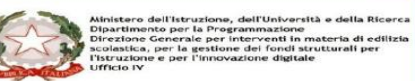

PER LA SCUOLA - COMPETENZE E AMBIENTI PER L'APPRENDIMENTO - FSE

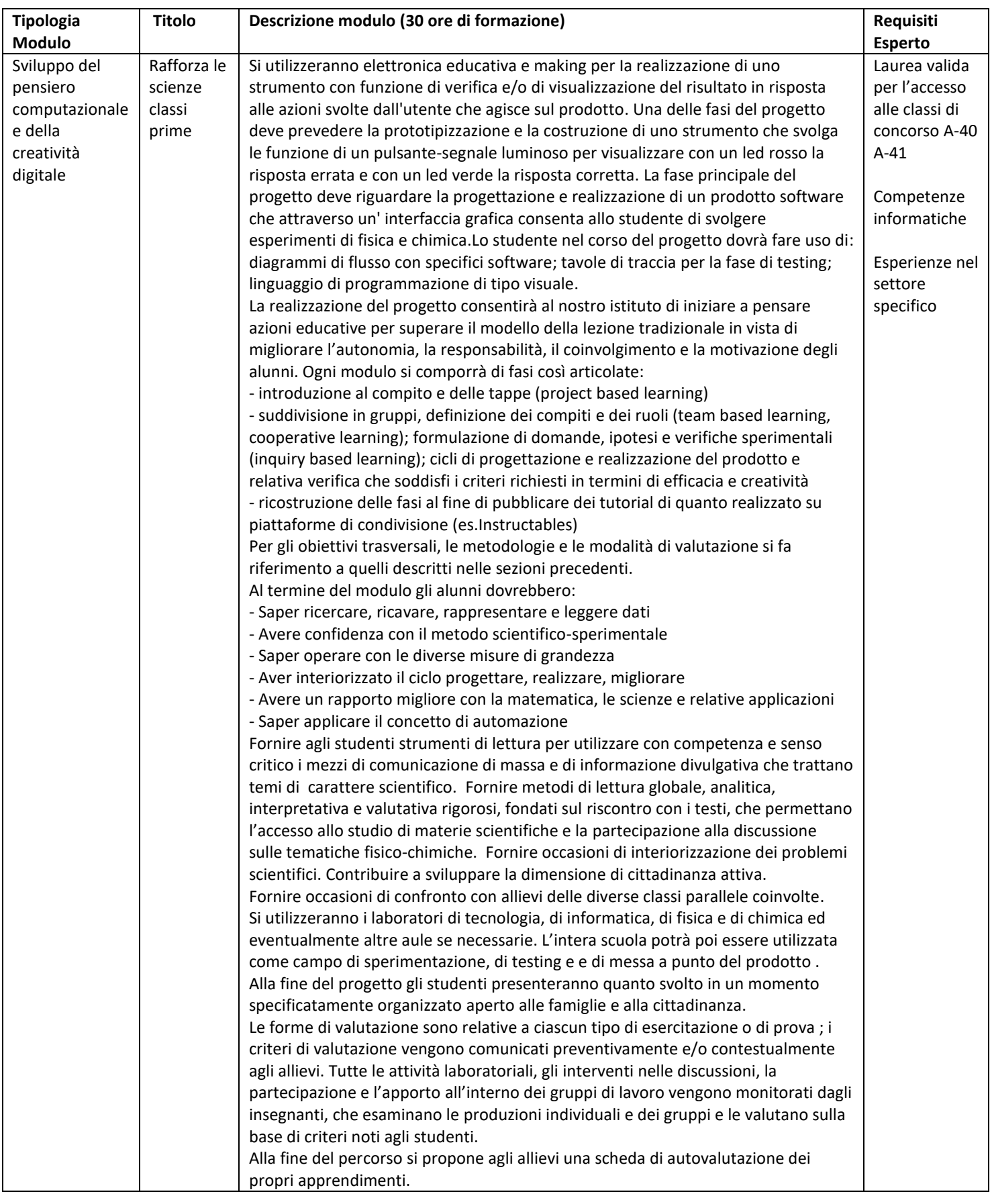

**MIUR** 

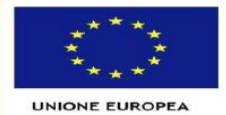

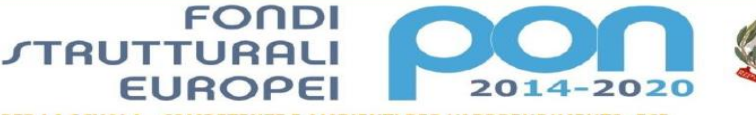

Ministero dell'Istruzione, dell'Università e della Ricerca<br>Dipartimento per la Programmazione<br>Direzione Generale per interventi in materia di edilizia<br>Neglesika, per la gestione dei fondi strutturali per<br>Itsuucione e per l

PER LA SCUOLA - COMPETENZE E AMBIENTI PER L'APPRENDIMENTO - FSE

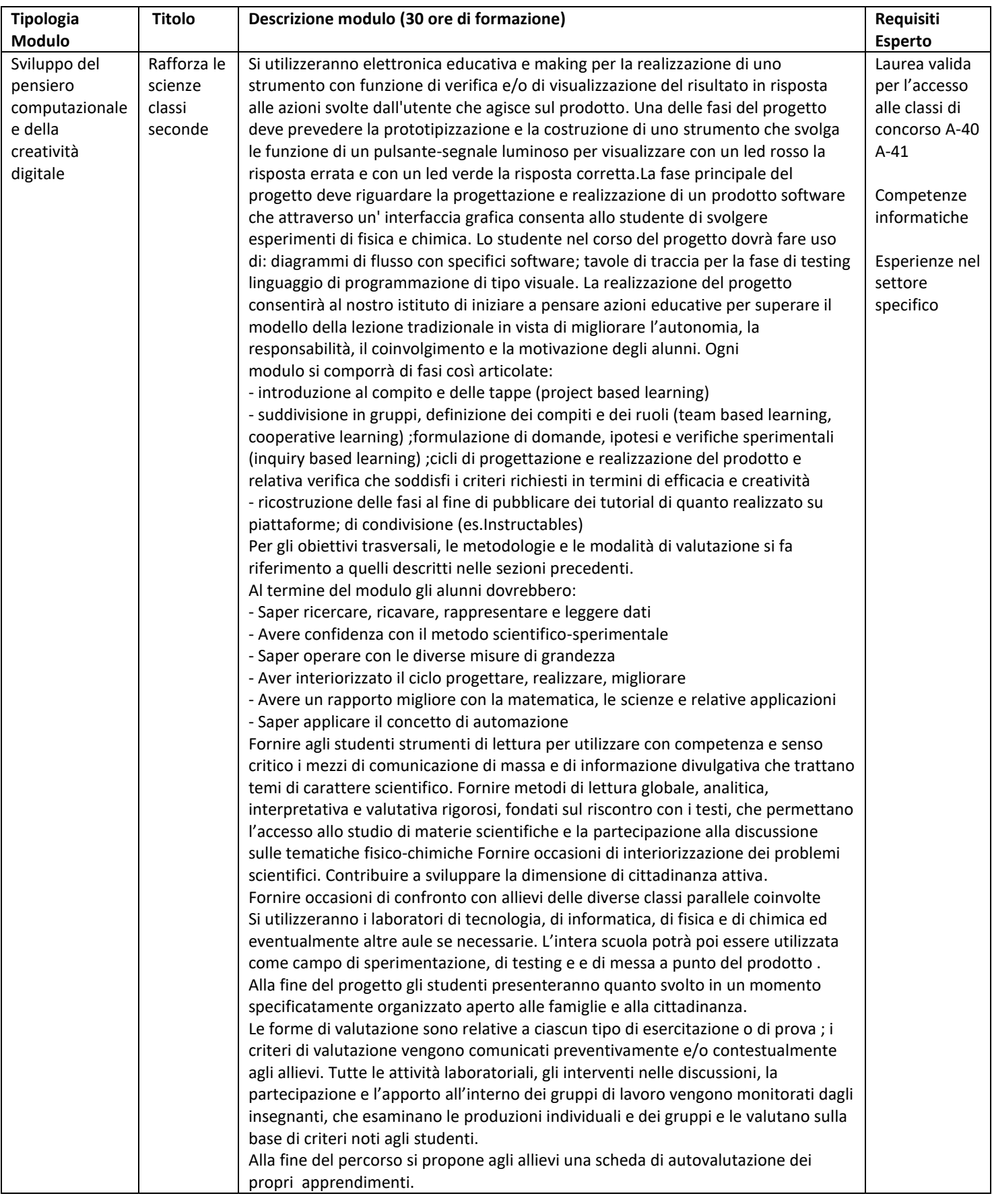

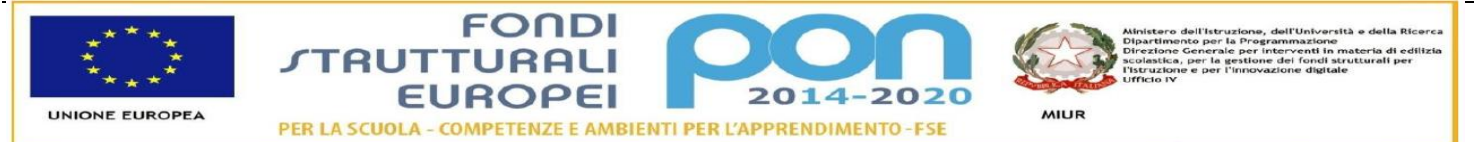

Le attività dei percorsi formativi si svolgeranno interamente in orario extrascolastico nella sede centrale dell'Istituto, presumibilmente nel periodo compreso **dal 13 Maggio 2019 al 30 Settembre 2019.** La selezione avverrà mediante comparazione dei curricula presentati dagli aspiranti esperti e la risultante graduatoria di merito stilata in base ai titoli, alle competenze e alle esperienze dichiarate dagli stessi, opportunamente auto dichiarate e documentate, saranno oggetto di valutazione così come specificato nella tabella sottostante:

### **GRIGLIA di VALUTAZIONE ESPERTI**

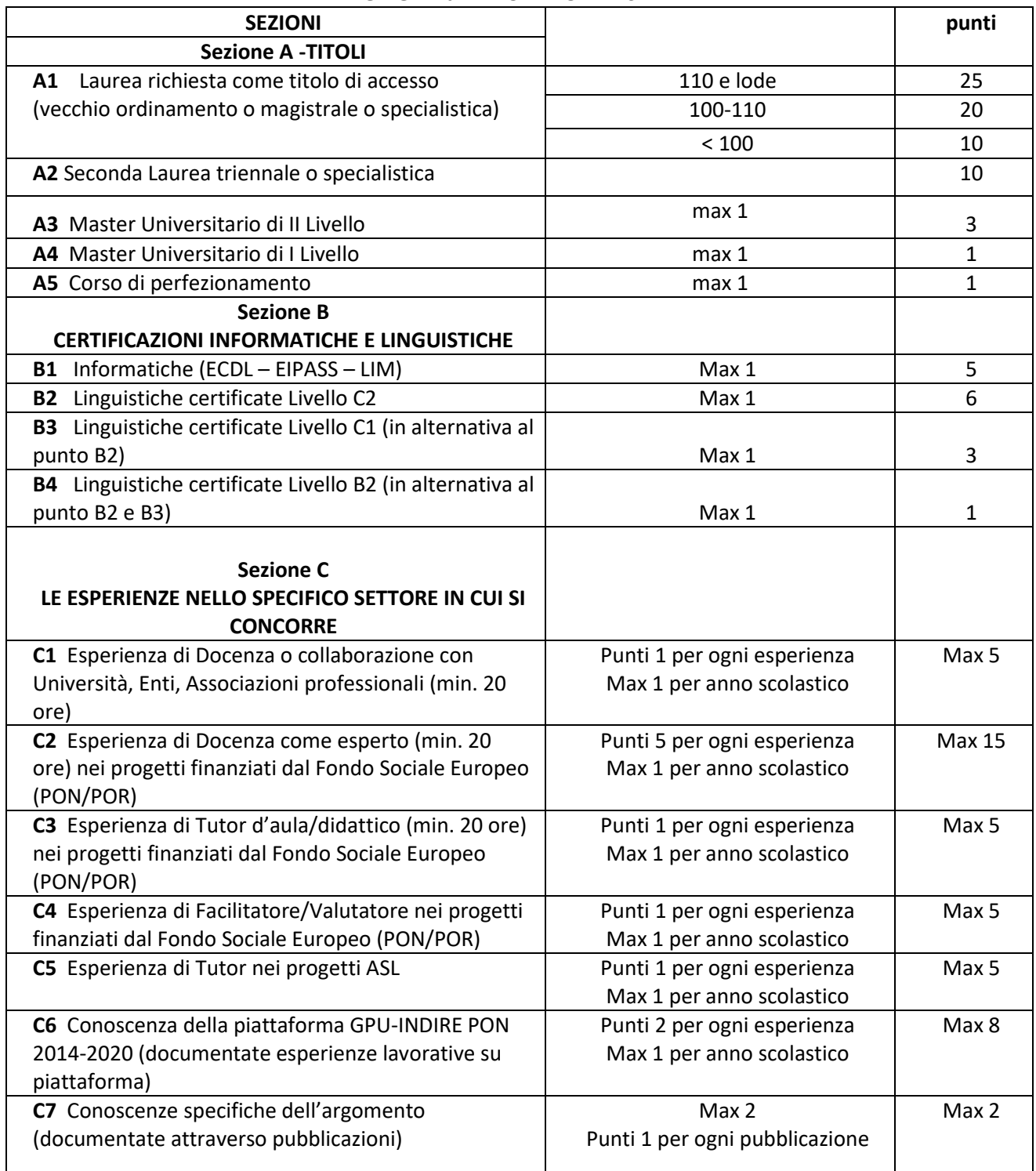

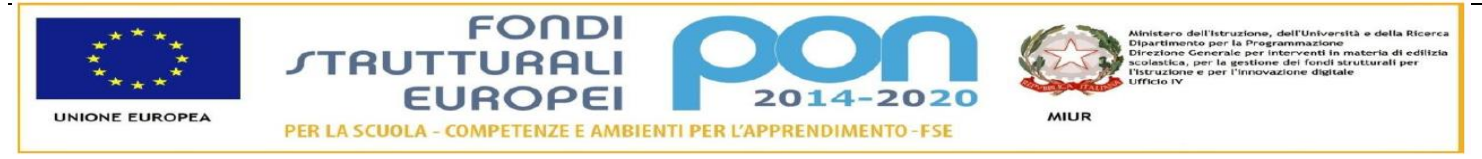

I candidati devono essere esperti in metodologie laboratoriali ed innovative, nonché possedere competenze informatiche chiaramente espresse nel curriculum in quanto saranno tenuti ad aggiornare regolarmente un'area dedicata alla documentazione delle attività svolte sulla piattaforma INDIRE GPU PON FSE 2014-2020.

Tali requisiti devono essere autocertificati e documentati, pena esclusione dalla graduatoria.

Nel caso sia accertata l'impossibilità di disporre di personale interno all'istituzione scolastica, si procederà individuando figure professionali esterne a questo Istituto mediante procedura di avviso pubblico per l'individuazione di esperti esterni all'Istituto scolastico .

### **FUNZIONI DELL'ESPERTO NEI PROGETTI PON**

L'**esperto** è un operatore della formazione, ha il compito di realizzare le attività formative ed è responsabile del processo di apprendimento finalizzato a migliorare le conoscenze, le competenze e le abilità specifiche dei partecipanti.

L'esperto formatore organizza l'offerta formativa sulla base di un'analisi dei livelli di partenza dei destinatari e coerentemente con le finalità, i tempi e le risorse disponibili. Ha il compito di accertarsi dei requisiti richiesti in ingresso ai partecipanti ed approfondire la conoscenza dei singoli allievi, al fine di modulare il proprio intervento e ottenere i massimi risultati formativi.

L'esperto è incaricato di realizzare l'offerta didattica, rispondendo ai diversi bisogni di formazione dei corsisti e lavorando sulle competenze dei partecipanti. Il suo compito principale, dunque, è lo svolgimento pratico delle azioni formative, in presenza o, ove previsto dallo specifico avviso, a distanza, per le quali elabora dettagliatamente contenuti e modalità specifiche (lezioni classiche in aula, attività laboratoriali, ricerche, esercitazioni, lavoro di gruppo, studio di casi, simulazioni, formazione a distanza, e così via). Si occupa, altresì, della verifica degli obiettivi stabiliti in fase di progettazione. Sulla base del programma definito, l'esperto articola le varie fasi e i tempi dell'apprendimento, definendo l'organizzazione e la scansione di ogni modulo formativo.

Nella fase di realizzazione, l'esperto gestisce il gruppo e i singoli, in aula o in altra sede, attuando il programma stabilito per raggiungere gli obiettivi formativi. Il suo intervento deve essere flessibile e può subire rielaborazioni in corso d'opera, in base agli esiti della valutazione in itinere.

Partecipa anche all'elaborazione delle valutazioni, in itinere e finali, delle diverse attività nonché del/dei, modulo/moduli riferiti al suo incarico. Gli strumenti e i metodi di verifica dei risultati sono stabiliti nella pianificazione dei corsi, l'esperto può eventualmente introdurre ulteriori dispositivi di accertamento delle competenze/conoscenze acquisite. La partecipazione alle riunioni relative al modulo di sua competenza, la predisposizione del materiale didattico da utilizzare in sede di formazione è parte integrante del suo contratto/incarico.

E' richiesta una preparazione nelle materie specifiche ma anche nelle tecniche di comunicazione e d'insegnamento. Deve conoscere le modalità per trasmettere le proprie conoscenze agli utenti del corso e le metodologie specifiche per la

valutazione del processo di apprendimento. Fondamentali risultano le capacità di gestione dei rapporti interpersonali e dei meccanismi di conduzione di gruppi e dell'aula.

L'esperto deve saper creare ambienti favorevoli all'auto-apprendimento e al collaborative learning. È necessario che sappia motivare gli allievi e sappia trasmettere la voglia e la volontà di apprendere. L'adesione dell'allievo al processo formativo è, infatti, condizione fondamentale per il buon esito dello stesso. Il ruolo dell'esperto comporta un continuo aggiornamento dei contenuti didattici e un'attenzione alle evoluzioni in materia di strategia e metodologie d'insegnamento.

L'esperto inserisce dati e informazioni richieste sul registro didattico e sulla piattaforma online PON- GPU INDIRE 2014- 2020, utilizzando una password individuale che sarà comunicata all'avvio delle attività. Predispone la relazione finale sull'intervento svolto e la scheda analitica delle competenze acquisite per ciascun alunno. Esso deve comunicare all'Istituzione scolastica scrivente l'eventuale riduzione del numero dei corsisti a meno di 9 unità, nonchè avvisare preventivamente eventuali impedimenti della propria attività di docenza per l'eventuale rimodulazione del calendario delle attività progettuali, concordando con la Dirigente Scolastica e il Tutor interno il recupero di eventuali lezioni non svolte per motivi personali o per esigenze della/e classe/i interessata/e alle attività formative nell'ambito del progetto PON FSE.

#### **PRESENTAZIONE DELLA DOMANDA**

I docenti interessati dovranno produrre apposita istanza di partecipazione alla procedura comparativa, utilizzando esclusivamente il modulo allegato **(All. A).** L'istanza di partecipazione dovrà essere corredata obbligatoriamente, pena esclusione, della seguente documentazione:

- Curriculum Vitae in formato europeo, datato e firmato, su cui si dovranno evidenziare titoli culturali e professionali,

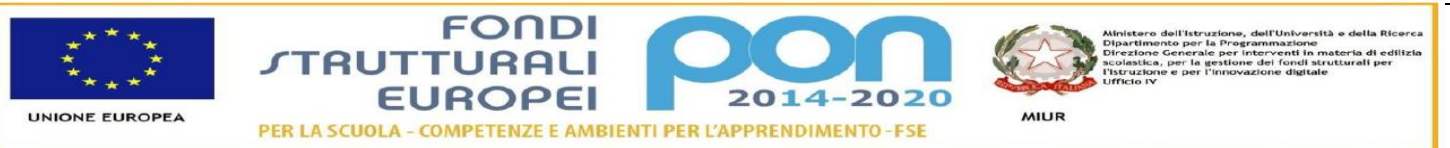

esperienze lavorative che, in base alla griglia di valutazione riportata nel presente avviso, intende sottoporre all'attenzione della Dirigente Scolastica ai fini dell'affidamento dell'eventuale incarico;

- tabella di valutazione esperti relativa al modulo/i richiesto/i (Allegati B-C), compilata nella parte di propria competenza, datata e firmata;
- Allegato 1 Progettazione.

L'istanza di partecipazione corredata della documentazione richiesta dovrà pervenire **entro e non oltre il giorno 29 APRILE 2019** all' Istituzione scolastica scrivente, secondo le seguenti modalità:

- 1. Posta elettronica certificata al seguente indirizzo: avtf070004@pec.istruzione.it
- 2. Consegna a mano c/o l'ufficio protocollo dell'istituto scolastico.

Non saranno ammesse e valutate istanze di partecipazione inviate con mezzo differente dalle modalità suddette e pervenute oltre il termine di scadenza indicato, per cui il rischio della mancata consegna nei termini indicati resta ad esclusivo carico dell'aspirante esperto, intendendosi questo Istituto esonerato da ogni responsabilità per eventuali ritardi o disguidi vari. L'istanza di partecipazione presentata, non potrà essere ritirata, modificata o sostituita ed impegnerà l'aspirante al ruolo di esperto fin dal momento della presentazione.

**La Dirigente Scolastica si riserva di chiedere l'integrazione del curriculum vitae,** relativamente alle certificazioni originali delle esperienze professionali e dei titoli dichiarati e di effettuare verifiche a campione sulla reale sussistenza dei requisiti dichiarati dagli stessi candidati. La non veridicità di quanto sottoscritto comporterà l'automatica ed immediata esclusione .

## **PUBBLICAZIONE DELLA GRADUATORIA**

La graduatoria provvisoria degli aspiranti esperti sarà pubblicata all'albo pretorio e sul sito web della scuola. Avverso tale graduatoria è ammesso reclamo scritto, entro 5 giorni dalla data di pubblicazione, e in assenza di reclami, trascorso tale termine diverrà definitiva il settimo giorno, e contestualmente pubblicata sull'Albo Pretorio, sito web della scuola e nella sezione amministrazione trasparente. Successivamente si provvederà ad informare solo il personale che si sarà collocato in posizione utile nella graduatoria di merito per il quale la Dirigente Scolastica procederà all'assegnazione degli incarichi mediante nomina individuale. In caso di rinuncia alla nomina si procederà alla surroga utilizzando la graduatoria di merito. Gli incarichi saranno attribuiti anche in presenza di una sola istanza pervenuta e ritenuta valida. A parità di punteggio precede l'esperto più giovane. Il Responsabile del procedimento è la Dirigente Scolastica.

## **COMPENSI ORARI E PAGAMENTI**

Il compenso orario è fissato nella somma di **€ 70,00 lordo stato**, **onnicomprensivo**, in coerenza con quanto disposto dalle Linee guida emanate dall'Autorità di gestione nell'ambito dei progetti PON FSE 2014-2020 gestione a costi standard. I compensi saranno erogati per le ore effettivamente svolte oltre l'orario di servizio, stante la presenza degli alunni necessaria per garantire la realizzazione del percorso formativo, e documentate su apposito registro firma da consegnare a questa Istituzione scolastica con annessa relazione finale. I pagamenti, sono subordinati all'effettiva erogazione dei fondi comunitari e, pertanto, nessuna responsabilità in merito potrà essere attribuita all'Istituzione scolastica. Le attività si svolgeranno in orario extrascolastico secondo un calendario delle attività, che terrà conto delle esigenze organizzative dell'Istituto scolastico. Gli incarichi potranno essere revocati in qualunque momento, senza preavviso ed indennità di sorta, per fatti e/o motivi organizzativi,-tecnico-operativi e finanziari che impongano l'annullamento delle attività del progetto.

### **TUTELA DELLA PRIVACY**

Il Responsabile del trattamento dati è la Dirigente Scolastica. I dati dei candidati saranno trattati nel rispetto del d.lgs. 196/03 e del nuovo regolamento UE-Garante Privacy GDPR 2016/679.

## **Il presente avviso di selezione interna viene pubblicato sull'Albo Pretorio dell'Istituto, sul sito web dell'Istituto e nella sezione Amministrazione trasparente**

## **Gli allegati sono parte integrata del presente avviso di selezione interna.**

- Allegato A- istanza di partecipazione
- Allegati B/C- tabelle di valutazione per i singoli moduli
- Allegato 1-progettazione

## LA DIRIGENTE SCOLASTICA

Gabriella Pellegrini

Documento informatico firmato digitalmente ai sensi del D. Lgs.82/2005 e ss. mm. ii. e norme collegate

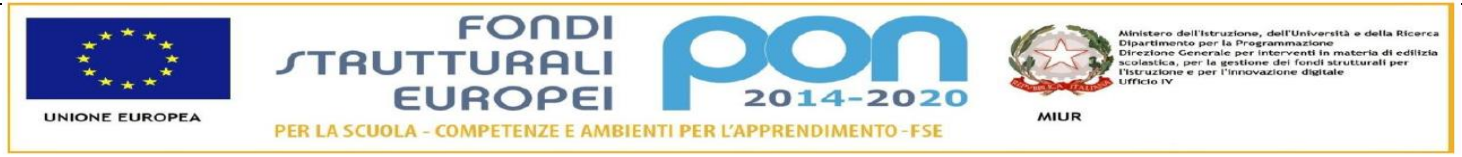

#### **Allegato A – Istanza di partecipazione – Esperto Interno**

# ALLA DIRIGENTE SCOLASTICA ITIS "G.DORSO" - AVELLINO

Fondi Strutturali Europei – Programma Operativo Nazionale " Per la scuola, competenze e ambienti per l'apprendimento" 2014-2020 Asse I – Istruzione – Fondo Sociale Europeo (FSE) Obiettivo Specifico 10.2 Miglioramento delle competenze chiave degli allievi - Azione 10.2.2 - Azioni di integrazione e potenziamento delle aree disciplinari di base – Sotto-azione 10.2.2.A.

# **Avviso pubblico MIUR AOODGEFID/Prot. n. 2669 del 03/03/2017 "Cittadinanza e creatività digitale "**

### **Titolo del progetto: Creativ & School Codice progetto: 10.2.2A-FSEPON-CA-2018-1533 CUP H37I18000820007**

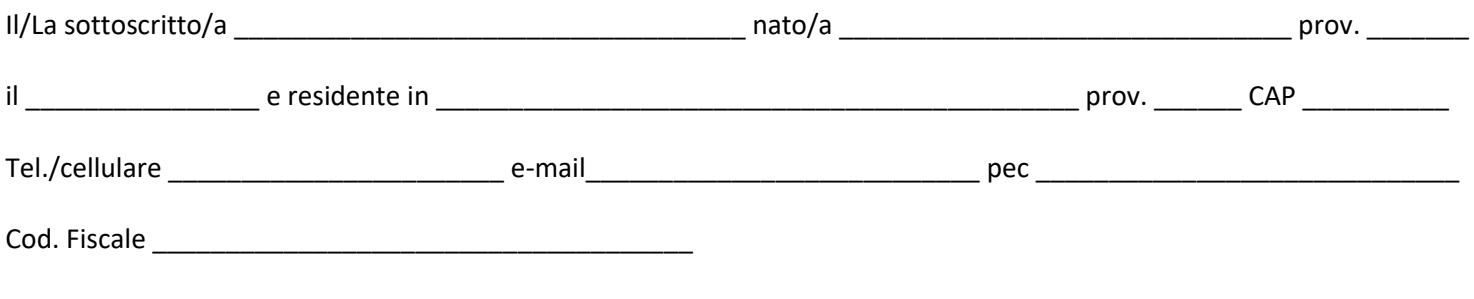

chiede di partecipare all'avviso di selezione interna, nota prot. n. 1000 anno 1000 del 2000 del 2000 per l'assegnazione, dell' incarico di esperto interno, per il seguente modulo formativo in riferimento al progetto PON sopradescritto.

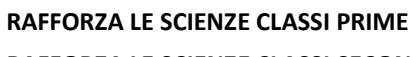

 $\Box$  $\Box$ 

## **RAFFORZA LE SCIENZE CLASSI SECONDE**

A tal fine, consapevole della responsabilità penale e della decadenza da eventuali benefici acquisiti nella quale incorre nel caso di dichiarazioni mendaci, dichiara sotto la propria responsabilità quanto segue:

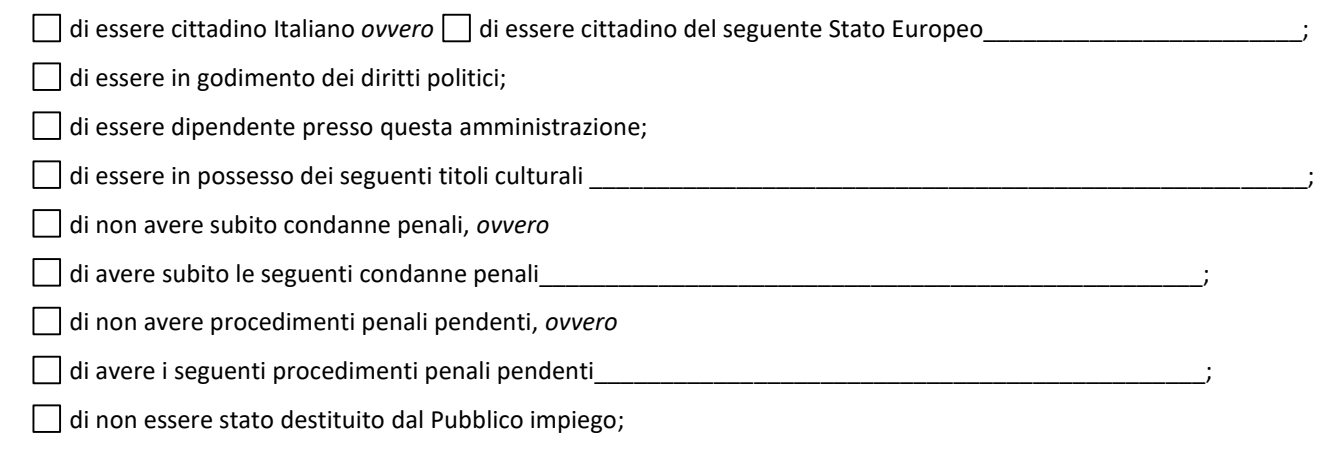

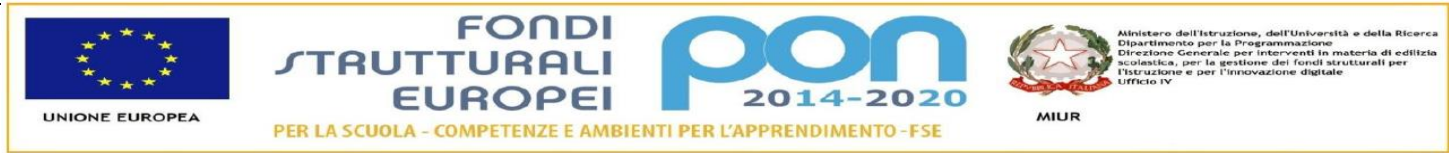

# **Allegato A – Istanza di partecipazione – Esperto Interno**

di avere collaborato con questa istituzione scolastica (indicare l'annualità, il codice del *progetto e l'eventuale modulo*)

 $\bullet$   $\Box$  di non aver collaborato con questa istituzione scolastica.

\_\_\_\_\_\_\_\_\_\_\_\_\_\_\_\_\_\_\_\_\_\_\_\_\_\_\_\_\_\_\_\_\_\_\_\_\_\_\_\_\_\_\_\_\_\_\_\_\_\_\_\_\_

\_\_\_\_\_\_\_\_\_\_\_\_\_\_\_\_\_\_\_\_\_\_\_\_\_\_\_\_\_\_\_\_\_\_\_\_\_\_\_\_\_\_\_\_\_\_\_\_\_\_\_\_

\_\_\_\_\_\_\_\_\_\_\_\_\_\_\_\_\_\_\_\_\_\_\_\_\_\_\_\_\_\_\_\_\_\_\_\_\_\_\_\_\_\_\_\_\_\_\_\_\_\_\_\_\_

#### **SI ALLEGANO**

### **CURRICULUM VITAE IN FORMATO EUROPEO**

**ALLEGATO \_\_\_\_\_\_\_\_\_\_ - TABELLA DI VALUTAZIONE TITOLI ED ESPERIENZE**

**ALLEGATO 1 - PROGETTAZIONE**

Data\_\_\_\_\_\_\_\_\_\_\_\_\_\_\_\_\_\_\_ FIRMA \_\_\_\_\_\_\_\_\_\_\_\_\_\_\_\_\_\_\_\_\_\_\_\_\_\_\_\_\_\_\_

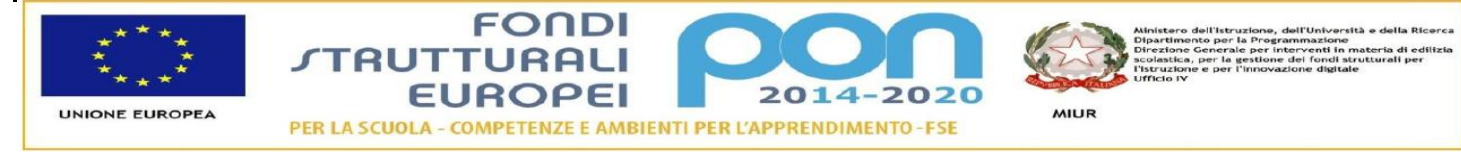

# **ALLEGATO 1 - PROGETTAZIONE**

**TITOLO DEL PROGETTO:** \_\_\_**\_\_\_\_\_\_\_\_\_\_\_\_\_\_\_\_\_\_\_\_\_\_\_\_\_\_\_\_\_\_**\_\_\_

**FINALITA'**

**OBIETTIVI:**

**METODOLOGIE:**

**CONTENUTI:**

**VERIFICA:**

Data\_\_\_\_\_\_\_\_\_\_\_\_\_\_\_\_\_\_\_

FIRMA\_\_\_\_\_\_\_\_\_\_\_\_\_\_\_\_\_\_\_\_\_\_\_

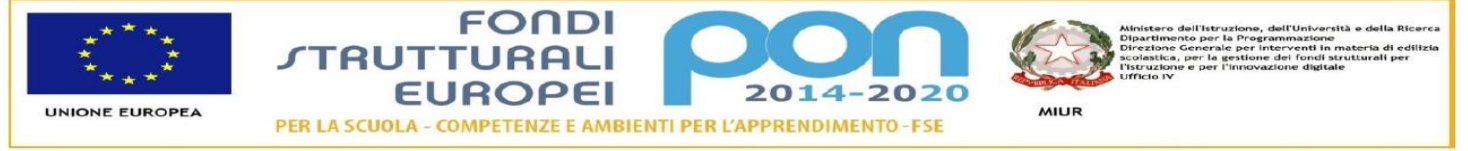

Fondi Strutturali Europei – Programma Operativo Nazionale " Per la scuola, competenze e ambienti per l'apprendimento" 2014-2020 Asse I – Istruzione – Fondo Sociale Europeo (FSE) Obiettivo Specifico 10.2 Miglioramento delle competenze chiave degli allievi - Azione 10.2.2 - Azioni di integrazione e potenziamento delle aree disciplinari di base – Sotto-azione 10.2.2.A.

**Avviso pubblico MIUR AOODGEFID/Prot. n. 2669 del 03/03/2017 "Cittadinanza e creatività digitale "**

## **ALLEGATO B** TABELLA DI VALUTAZIONE ESPERTI (INTERNI) - Titolo del modulo: **RAFFORZA LE SCIENZE CLASSI PRIME**

IL/La sottoscritto/a\_\_\_\_\_\_\_\_\_\_\_\_\_\_\_\_\_\_\_\_\_\_\_\_\_\_\_\_\_\_\_\_\_\_\_\_\_\_\_\_ al fine dell'attribuzione dell'incarico come da istanza prodotta, consapevole delle sanzioni penali in caso di dichiarazioni mendaci e formazione o uso di atti falsi ai sensi degli artt. 75 e 76 D.P.R. 445/2000, dichiara di aver diritto all'attribuzione dei seguenti punteggi:

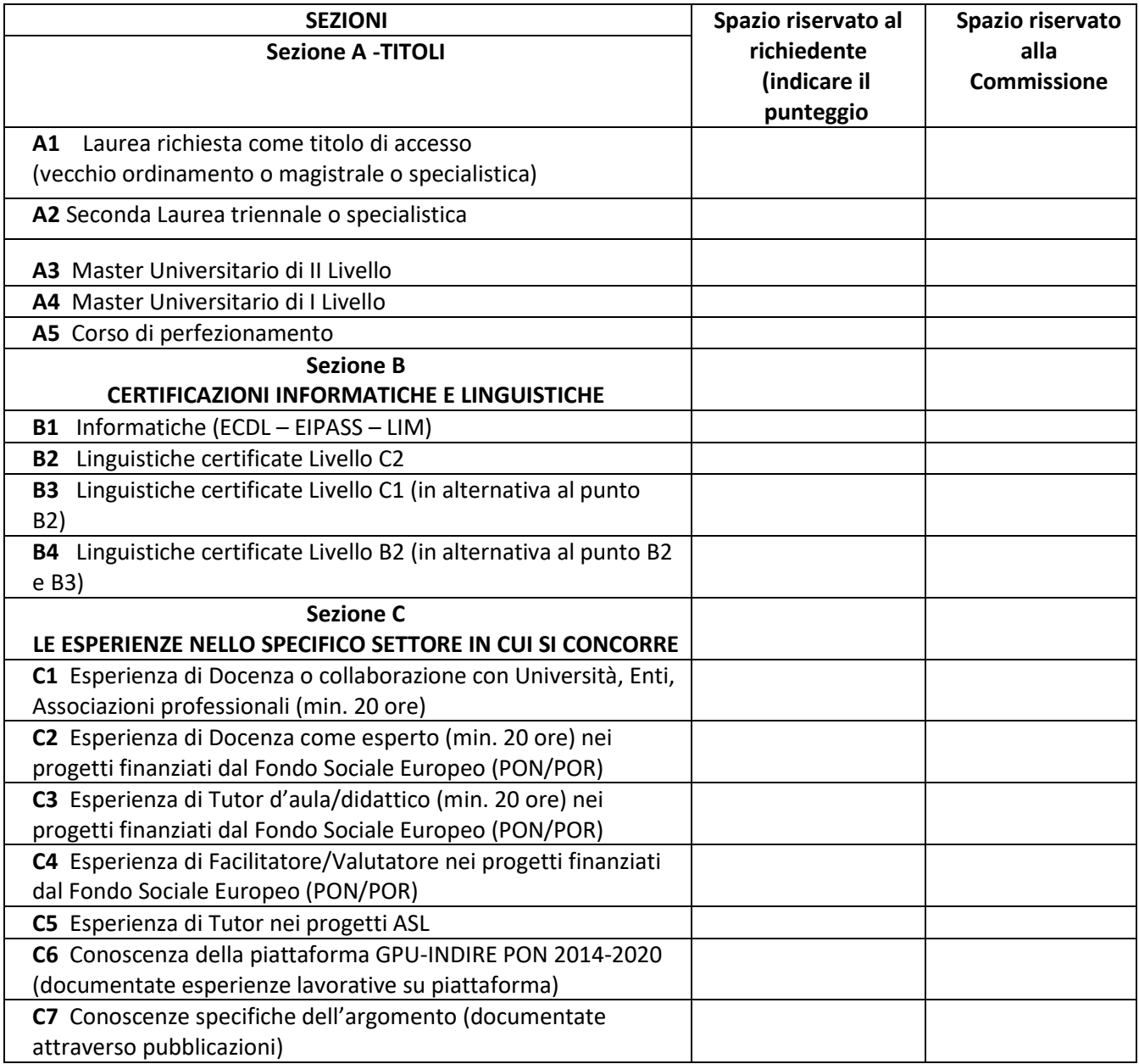

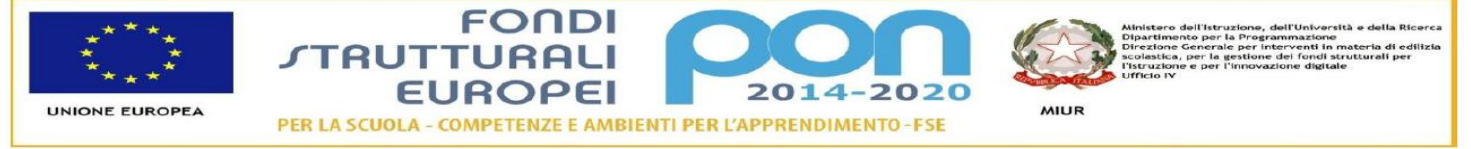

Fondi Strutturali Europei – Programma Operativo Nazionale " Per la scuola, competenze e ambienti per l'apprendimento" 2014-2020 Asse I – Istruzione – Fondo Sociale Europeo (FSE) Obiettivo Specifico 10.2 Miglioramento delle competenze chiave degli allievi - Azione 10.2.2 - Azioni di integrazione e potenziamento delle aree disciplinari di base – Sotto-azione 10.2.2.A.

**Avviso pubblico MIUR AOODGEFID/Prot. n. 2669 del 03/03/2017 "Cittadinanza e creatività digitale "**

# **ALLEGATO C** TABELLA DI VALUTAZIONE ESPERTI (INTERNI) - Titolo del modulo: **RAFFORZA LE SCIENZE CLASSI SECONDE**

IL/La sottoscritto/a\_\_\_\_\_\_\_\_\_\_\_\_\_\_\_\_\_\_\_\_\_\_\_\_\_\_\_\_\_\_\_\_\_\_\_\_\_\_\_\_ al fine dell'attribuzione dell'incarico come da istanza prodotta, consapevole delle sanzioni penali in caso di dichiarazioni mendaci e formazione o uso di atti falsi ai sensi degli artt. 75 e 76 D.P.R. 445/2000, dichiara di aver diritto all'attribuzione dei seguenti punteggi:

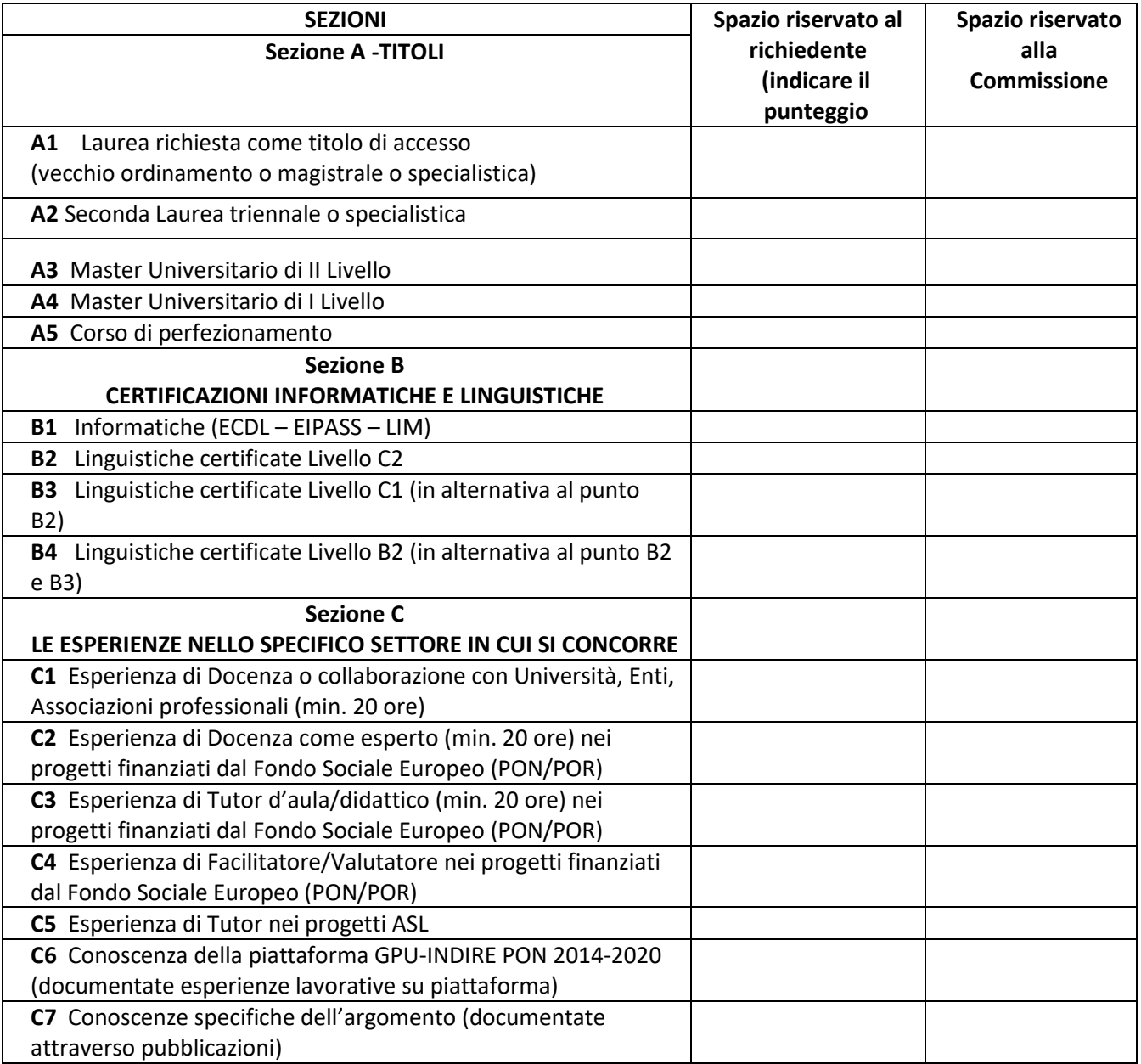